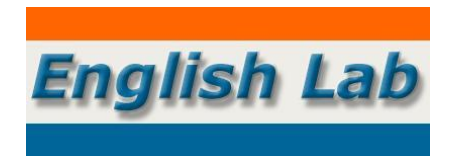

# **CÓMO CONVERTIR UNA CLASE PRESENCIAL EN UNA VIRTUAL Herramientas de Internet para docentes de lenguas extranjeras©**

#### **Duración**

15 días.

#### **Destinatarios**

- **Profesores de lenguas extranjeras.**
- Estudiantes avanzados de profesorados de lenguas extranjeras.

Nota: los participantes deberán tener conocimientos básicos de Informática (Office).

## **Objetivos**

- Conocer los recursos que ofrece la Internet a los docentes de lenguas extranjeras.
- Saber cómo buscar información específica en profundidad.
- Establecer criterios para diferenciar la información que es confiable.
- Aprender a manejar diferentes TIC, que permitan dictar una clase a distancia en forma virtual.
- Diseñar actividades conducentes al aprendizaje virtual de lenguas extranjeras.
- Establecer un método de trabajo para reciclar ciertos contenidos.
- Organizar actividades en menor tiempo.

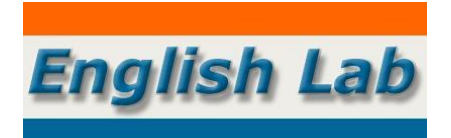

# **Contenidos**

Herramientas de Internet para profesores de lenguas extranjeras

- Qué es y cómo funciona la Internet.
- Qué podemos encontrar en la Web. Herramientas gratuitas.
- Cómo evaluar los contenidos de la Web.

Cómo convertir una clase presencial en una virtual

- Qué representa el *e-learning* para el docente y para el alumno.
- La plataforma de *e-learning* gratuita MOODLE.
- Cómo diseñar una clase virtual: contenidos, evaluación, metodología y recursos.
- **Planificación de actividades:** 
	- Chats.
	- Cuestionarios.
	- $Fors.$
	- **Glosarios.**
	- Tareas.
- Estrategias para sustituir la presencia personal del docente.

## **Metodología**

Para la presentación del seminario, se utilizará la plataforma de aprendizaje a distancia de English Lab (MOODLE), alojada en [http://english-lab.com.ar/capacitacion.](http://english-lab.com.ar/capacitacion)

En la plataforma, el participante encontrará:

- Audio de bienvenida.
- **Instrucciones.**
- Cronograma.

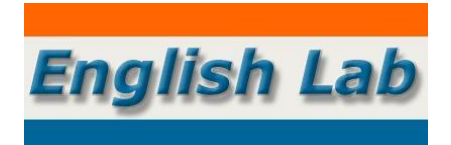

El seminario está compuesto por 10 unidades temáticas (Temas). Cada tema presenta los siguientes ítems:

- Contenido teórico (documentos en PDF).
- Archivo de audio (MP3).
- **Recursos (sitios web relacionados).**
- Cuestionario o tarea (trabajos prácticos).
- Clase práctica (video multimedia).

Luego de haber leído los contenidos, escuchado el audio y visitado los recursos, el participante deberá responder el cuestionario o resolver la tarea, según el caso. Para ello, será conveniente que vea la clase práctica.

Al final del seminario, el participante deberá rendir una evaluación, tal como se describe en último apartado.

### **Recursos**

La plataforma cuenta con diferentes recursos que están a disposición del participante.

- Foro novedades.
- Foro consultas.
- Sala de *chat*.
- Archivos multimedia.
- Clases prácticas.
- Sitios web.
- Bibliografía.
- Glosarios.

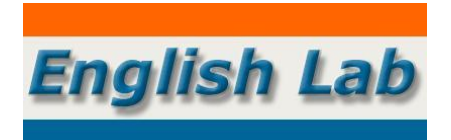

### **Evaluación**

Consistirá en el diseño de una clase virtual. Para ello, deberán desarrollarse los siguientes ítems:

- **Título.**
- Duración.
- Destinatarios.
- Objetivos.
- Contenidos.
- Metodología.
- Recursos.
- Evaluación.

Nota: este seminario fue presentado —en forma presencial —por primera vez en la ciudad de San Miguel de Tucumán en 2012.

Participaron más de 50 personas.

Fue aprobado por el Ministerio de Educación de la provincia de Tucumán para otorgar puntaje docente.